## **Inhaltsverzeichnis**

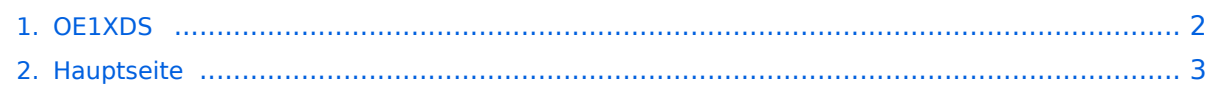

## <span id="page-1-0"></span>**OE1XDS**

Das Inhaltsformat pdf wird vom Inhaltsmodell Wikitext nicht unterstützt.

Zurück zur Seite [Hauptseite.](#page-2-0)

## <span id="page-2-0"></span>**Quelltext der Seite Hauptseite**

Sie sind nicht berechtigt, die Seite zu bearbeiten. Gründe:

- Die Aktion, welche Sie beantragt haben, ist auf Benutzer beschränkt, welche einer der Gruppen ["Administratoren](https://wiki.oevsv.at/w/index.php?title=Project:Administratoren&action=view), [Sichter,](https://wiki.oevsv.at/w/index.php?title=Project:Sichter&action=view) [Prüfer"](https://wiki.oevsv.at/w/index.php?title=Project:Pr%C3%BCfer&action=view) angehören.
- Die Aktion, welche Sie beantragt haben, ist auf Benutzer beschränkt, welche der Gruppe "editor" angehören.
- Diese Seite wurde geschützt, um Bearbeitungen sowie andere Aktionen zu verhindern.

Sie können den Quelltext dieser Seite betrachten und kopieren.

## **BlueSpice4**

[[Kategorie:D-Star]] ='''Neuigkeiten rund um das Wiener Relais OE1XDS:'''= ==== News vom 6. Jänner 2011: ==== Heute wurde von OE1SGW, Gregor als Sysop des D-STAR Relais OE1XDS das "Zusatzprogramm" [http://www.ircddb.net/ ircDDB] am Server installiert. Damit ist ein großer Schritt zur Kompatibilität der teilweise unterschiedlichen D-STAR Systeme gemacht. <br> Es ist ab sofort möglich, von [http://www.dstarusers.org/ US-Trast] Relais zu [http://www.ircddb.net/ ircDDB] Relais zu rufen. Sowohl das Callsign- Routing als auch das Repeater Routing funktionieren, wenn beide Relais das [http://www.ircddb.net/ ircDDB] Programm installiert haben.<br> ==== News vom 11. Juni 2010: ==== Der alte Antennenmast und die D-STAR Antenne (DIAMOND X-5000 - Triband-Antenne) wurden abgebaut und durch einen neuen Antennenmast mit einem Doppelausleger ersetzt.<br> Jetzt stehen eine PROCOM Monoband-Antenne der Type CXL 70-5C für 70cm Sprache und je eine Monoband-Antenne der Type CXL 23-7C für 23cm Sprache und 23cm Daten zur Verfügung.<br> Das 70cm Relais OE1XDS B wird dzt. getestet und optimal angepaßt.<br> 23cm ist wegen Umbauarbeiten abgeschaltet.<br> ==== News vom 21. Oktober 2009: ==== Der mechanische Problem an der Bridge von OE1XDS wurde behoben und das Relais wurde wieder an das internationale Netz angebunden. DPRS (APRS auf D-STAR) Daten werden wieder weitergegeben. ==== News vom 13. Oktober 2009: ==== OE1XDS B ist derzeit auf Grund eines Schadens (Bridge defekt) vom internationalen Netz abgehängt. Lokale qso `s funktionieren weiter. DPRS (APRS auf D-STAR) kann aber nicht weitergegeben werden. An der Behebung des Schadens wird gearbeitet. ====News vom 1. April 2009 und doch kein Aprilscherz:==== Ende März 2009 wurde die Antenne getauscht, die bisherige X-6000 hatte die ersten Winterstürme nicht überlebt. Diese wurde durch eine X-5000 ersetzt, welche vermutlich auch eine flachere Abtrahlung gewährleistet. Auf Grund deutlicher besserer Empfangsmöglichkeiten wurde jetzt auch die Sendeleistung wieder erhöht. Von bisher 3,5 Watt auf ca. 10 Watt. Damit sollte sich auch die Reichweite deutlich verbessern. Testberichte aus dem OE3 Gebiet bitte an oe3msu@oevsv.at - Danke ==== Neue Funktionen am D-STAR\* Relais OE1XDS==== Vorbemerkubg: Diese Funktionen stehen nur dann zur Verfügung, wenn der angesprochene Repeater "lokal" geschaltet ist. Sollte eine "LINK" - Strecke [http://wiki.oevsv.at/index.php/D-STAR\_Linking siehe hier]aufgebaut sein sind diese Funktionen nicht möglich. ===== 1.) "ECHO:" ===== mit der Funktion "ECHO" kann eine kurze Nachricht aufgesprochen werden. Dies ist vor allem dann nützlich, wenn man die Qualität der eigenen Aussendung abhören will. Die Nachricht wird nur einmal wiedergegeben und ist anschliessend gelöscht. Einstellung: in "YOUR" wird OE1XDS E eingegeben. RPT1 und RPT2 bleiben mit OE1XDS B und OE1XDS G gleich. ===== 2.) "INFO:" ===== mit dieser Funktion kann die Information über den Repeater abgefragt werden. Einstellung: in "YOUR" wird OE1XDS I eingegeben RPT1 und RPT2 beliben gleich. ===== 3.) "MESSAGE:" ===== Diese Funktion kann genützt werden um Nachrichten am Relais zu hinterlassen. Theoretisch ist es möglich 10 verschieden Nachrichten aufzusprechen. QSO Partner und/oder Freunde sollten sich auf einen dieser 10 Möglichkeiten einigen. Aufsprechen der Nachricht: OE1XDSS0 (wobei die 8 Stelle eine Ziffer - also in diesem Fall "null" ist). RPT1 und RPT2 bleiben wie immer auf OE1XDS B bzw. OE1XDS G. Abhören der Nachricht: OE1XSDR0 (auch hier wieder eine "null" an 8 Stelle) RPT1 und RPT2 bleiben gleich. Löschen einer Nachricht: OE1XDSC0 - RPT1 und RPT2 wie immer. Bemerkung: Die 8. Stelle können mit den Ziffern 0 bis 9 besetzt werden. Das heist es sind insgesamt 10 Nachrichten möglich. Diese können jedoch nur mit den gleichen Ziffern abgefragt bzw. gelöscht werden. ---- ====OE1XDS jetzt auch auf 23cm QRV==== Am 5. August 2008 wurde am D-STAR Repeater OE1XDS auch der 23cm Repeater freigeschaltet. Somit ist D-STAR in Wien auf 70cm und auf 23cm QRV. {| border="0" cellpadding="5" cellspacing="2" style="border: 1px solid {{{Rand|#FFA4A4}}}; background-color: {{{Hintergrund|#FFF3F3}}}; border-left: 5px solid {{{RandLinks|#FF6666}}}; margin-bottom: 0.4em; margin-left: auto; margin-right: auto; width: {{{Breite|80%}}}" | Für 70cm<br> OE1XDS B<br> Ausgabe: 438.525 MHz <br> Shift: -7.600 MHz (Eingabe: 430.925 MHz) <br> | Für 23cm<br> OE1XDS A <br> Ausgabe: 1298.650 MHz <br> Shift: -28.000 MHz (Eingabe: 1270.650 MHz)<br>>>>>> |} Danke auch an OM Ivo DL9MB der mit "Tips aus dem Hintergrund" geholfen hat. Info von [http://www.hamradio.at/index.php?id=9/ Hamradio.at] ====12. Juli 2008:==== Das Wiener Relais '''OE1XDS''' hat seit 11.Juli 2008 den endgültige Standort bezogen. Dieser befindet sich nun wie vorgesehen - auf dem AKH in 1090 Wien. Herzlichen Dank an OE1AOA (Franz) und an seinen Sohn OE1SGW (Gregor). \_\_NOEDITSECTION\_\_

OE1SGW (Gregor). \_\_NOEDITSECTION\_\_

Die folgende Vorlage wird auf dieser Seite verwendet:

[Vorlage:Box Note](https://wiki.oevsv.at/wiki/Vorlage:Box_Note) [\(Quelltext anzeigen\)](https://wiki.oevsv.at/w/index.php?title=Vorlage:Box_Note&action=edit) (schreibgeschützt)

Zurück zur Seite [Hauptseite.](#page-2-0)